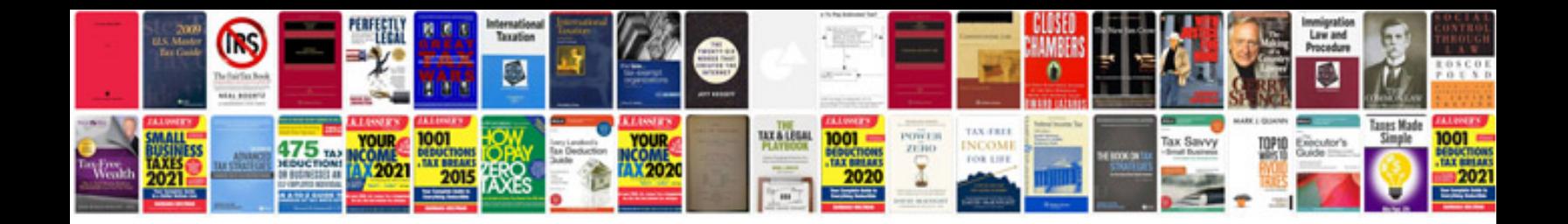

**Steel calculation formula table**

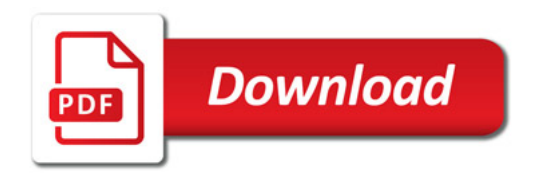

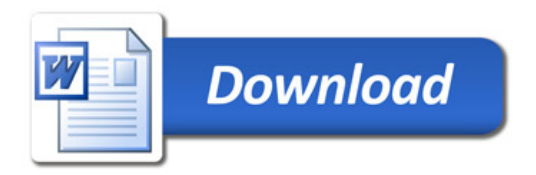